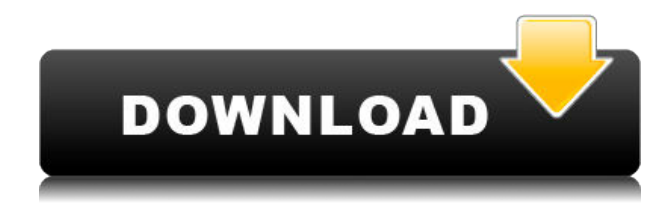

# **JDependency Crack+ Free PC/Windows**

jDependency For Windows 10 Crack is a lightweight library and a powerful API for analyzing package dependencies in Java. It has been designed to ease the development process. A simple tool that helps you view package dependencies in your Java code. jDependency is a lightweight library and a powerful API for analyzing package dependencies in Java. It has been designed to ease the development process. It enables you to view dependencies between Java classes and perform modifications as needed. jDependency enables you to check dependencies between Java classes and perform modifications as needed. One of the perks of jDependency is that it can be integrated in JUnit, the well-known unit testing framework specifically designed for the Java programming language. jDependency is easy to work with, facilitating the analysis of Java classes in any development environment. It can be used to view dependencies between Java classes and perform modifications as needed. This way, you can understand all the connections between classes and the relationship between them. Thanks to its opensource license, jDependency can be included into any application, no matter if it is designed for personal or commercial use, and it can be freely distributed across multiple computers, regardless of their operating system. jDependency Description: jDependency is a lightweight library and a powerful API for analyzing package dependencies in Java. It has been designed to ease the development process. A simple tool that helps you view package dependencies in your Java code. jDependency is a lightweight library and a powerful API for analyzing package dependencies in Java. It has been designed to ease the development process. It enables you to view dependencies between Java classes and perform modifications as needed. jDependency enables you to check dependencies between Java classes and perform modifications as needed. One of the perks of jDependency is that it can be integrated in JUnit, the well-known unit testing framework specifically designed for the Java programming language. jDependency is easy to work

with, facilitating the analysis of Java classes in any development environment. It can be used to view dependencies between Java classes and perform modifications as needed. This way, you can understand all the connections between classes and the relationship between them. Thanks to its opensource license, jDependency can be included into any application, no matter if it is designed for personal or commercial use, and it can be freely distributed across multiple computers, regardless of their operating system. jDependency Description: jDependency is a

#### **JDependency With License Key Free**

\* Analyze packages to obtain an insight of the modules dependencies. \* Easyto-use API to analyze packages and classes dependencies. \* Integrated with the JUnit testing framework, the JUnit development environment for the Java programming language. \* Embedded dependency tracker and graphic output as rich as possible. \* Open-source and free. How to use the jDependency Cracked 2022 Latest Version API for Java source code analysis? To perform a Java package dependency analysis, you need to use the jDependency Crack.API or jDependency Full Crack.API. In this case, the application should be compiled with the --source option enabled. Then, when you have the API installed, you are ready to perform the analysis. To perform the analysis, you need to pass the list of classes and their dependencies to the command line or to a standard Java file. To compile the module and analyze all Java classes and the dependencies, simply pass the following command to the jDependency For Windows 10 Crack API: \$ jdepend --sources=src1 - sources=src2 --sources=src3 --sources=src4 --sources=src5 To analyze the package and the class dependencies, you need to pass the following parameters: \$ jdepend --packages=root --classes=com.foo.bar - includes=include1 --includes=include2 How to use the jdependency API for Java source code analysis? To perform a Java source code dependency analysis, you need to use the jdepend.API. In this case, the application should be compiled with the --source option enabled. Then, you can pass the Java source code to the command line. To analyze the package dependencies, you need to pass the following parameters: \$ jdepend --sources=sources To analyze the class dependencies, you need to pass the following parameters: \$ jdepend --classes=class1,class2 The dependency tracker embedded in jdepend.API does not require the inclusion of the jdepend.API library. However, it is strongly advised to do so, since it is the easiest and most convenient way to obtain the graphic outputs. To include the jdepend.API library, you need to follow the next steps: 1. Download the latest jdepend.APIjdepend API-jdepend project from the following web site: 2. Unzip the downloaded file 3. Open the folder j 2edc1e01e8

## **JDependency Crack With Serial Key For Windows**

jDependency is a software project management tool that allows to perform package dependencies analysis in Java. It can track the dependencies between Java classes and packages. It can be integrated into JUnit, the wellknown unit testing framework specifically designed for the Java programming language. One of the perks of jDependency is that it can be integrated in JUnit, the well-known unit testing framework specifically designed for the Java programming language. jDependency is easy to work with, facilitating the analysis of Java classes in any development environment. It can be used to view dependencies between Java classes and perform modifications as needed. This way, you can understand all the connections between classes and the relationship between them. Thanks to its open-source license, jDependency can be included into any application, no matter if it is designed for personal or commercial use, and it can be freely distributed across multiple computers, regardless of their operating system. jDependency is a software project management tool that allows to perform package dependencies analysis in Java. It can track the dependencies between Java classes and packages. It can be integrated into JUnit, the well-known unit testing framework specifically designed for the Java programming language. One of the perks of jDependency is that it can be integrated in JUnit, the wellknown unit testing framework specifically designed for the Java programming language. It is easy to work with, facilitating the analysis of Java classes in any development environment. It can be used to view dependencies between Java classes and perform modifications as needed. This way, you can understand all the connections between classes and the relationship between them. Thanks to its open-source license, jDependency can be included into any application, no matter if it is designed for personal or commercial use, and it can be freely distributed across multiple computers, regardless of their operating system. With jDependency, it is very easy to make the dependency analysis of a package. jDependency has an intuitive graphical user interface and it is easy to use. With jDependency, it is very easy to make the dependency analysis of a package. jDependency provides additional features that give an insight of the package structure of Java modules. It supports version control and it is open source, therefore you can easily integrate it into your development environment. jDependency has an intuitive graphical user interface and it is easy to use. With jDependency, it is

<https://techplanet.today/post/3ds-max-2014-32-bit-torrent-download-verified> [https://jemi.so/animoto-free-download-crack-corel-\[exclusive](https://jemi.so/animoto-free-download-crack-corel-[exclusive) [https://techplanet.today/post/leapic-media-cutter-v60-incl-keygen-jazz-singh-u](https://techplanet.today/post/leapic-media-cutter-v60-incl-keygen-jazz-singh-utorrent-top) [torrent-top](https://techplanet.today/post/leapic-media-cutter-v60-incl-keygen-jazz-singh-utorrent-top) [https://techplanet.today/post/free-crack-patcher-automatiquement-antidote-rx](https://techplanet.today/post/free-crack-patcher-automatiquement-antidote-rx-v4-64-bit) [-v4-64-bit](https://techplanet.today/post/free-crack-patcher-automatiquement-antidote-rx-v4-64-bit) [https://techplanet.today/post/windows-7-loader-crack-free-seven-genuine-v20](https://techplanet.today/post/windows-7-loader-crack-free-seven-genuine-v204-dazrar) [4-dazrar](https://techplanet.today/post/windows-7-loader-crack-free-seven-genuine-v204-dazrar) <https://tealfeed.com/hd-online-player-download-fix-tfgen-xdcer>

### **What's New In?**

jDependency Description jDependency is a lightweight and high-performance Java application. It is embeddable in any Java module and can be used to track package dependencies in any of the Java modules. It helps you to analyze package dependencies, analyze how classes and packages depend on each other, find possible inheritance relations, etc. jDependency is an opensource project maintained by an independent developer team and published under the GPL license. To download the newest version of jDependency you need to use the following command: 1 2 3 cdjdepend-bin  $**-win$  \*-\*-src.zip unzipjdepend-bin \*-\*-win \*-\*-src.zip 7zx jdepend-bin \*-\*-win \*-\*-src.zip 8 9 10 11 12 13 14 15 16 17 18 19 20 21 22 23 24 25 26 27 28 29 30 31 32 33 34 35 36 37 38 39 40 41 42 43 44 45 46 47 48 49 50 51 52 53 54 55 56 57 58 59 60 61 62 63 64 65 66 67 68 69 70 71 72 73 74 75 76 77 78 79 80 81 82 83 84 85 86 87 88 89 90 91 92 93 94 95 96 97 98 99 100 101 102 103 104 105 106 107 108 109 110 111 112 113 114 115 116 117 118 119 120 121 122 123 124 125 126 127 128 129 130 131 132 133 134 135 136 137 138 139 140 141 142 143

# **System Requirements:**

•Microsoft Windows 10, 8, 8.1, 7, or Vista (32 or 64-bit) •2 GB RAM •500 MB available hard disk space •720p HD video (1080p HD video supported in 720p) -Supported devices: •Samsung Galaxy S4 •Samsung Galaxy S3 •Sony Xperia S •LG Nexus 5 •LG Nexus 4 •LG Nexus 10 •Lenovo ZUK Z1 - Supported features

<https://awaazsachki.com/2022/12/smsmanager-crack/> <https://logottica.com/wp-content/uploads/2022/12/saddarr.pdf> [http://adomemorial.com/2022/12/12/n-player-crack-license-key-full-for-pc-late](http://adomemorial.com/2022/12/12/n-player-crack-license-key-full-for-pc-latest-2022/) [st-2022/](http://adomemorial.com/2022/12/12/n-player-crack-license-key-full-for-pc-latest-2022/)

<https://cambodiaonlinemarket.com/barevtm-host-file-editor-free-3264bit/> [https://www.ridopes.com/eset-als-vacphage-a-cleaner-crack-activation-key-lat](https://www.ridopes.com/eset-als-vacphage-a-cleaner-crack-activation-key-latest-2022/) [est-2022/](https://www.ridopes.com/eset-als-vacphage-a-cleaner-crack-activation-key-latest-2022/)

[https://www.german-aerospace.de/wp-content/uploads/2022/12/SafeWallet.pd](https://www.german-aerospace.de/wp-content/uploads/2022/12/SafeWallet.pdf) [f](https://www.german-aerospace.de/wp-content/uploads/2022/12/SafeWallet.pdf)

<http://jasoalmobiliario.com/?p=15965>

<http://moonreaderman.com/wp-content/uploads/2022/12/filomaid.pdf> <https://nmilyardar.com/wp-content/uploads/2022/12/criemmy.pdf> <http://pepsistars.com/wp-content/uploads/2022/12/gloyan.pdf>